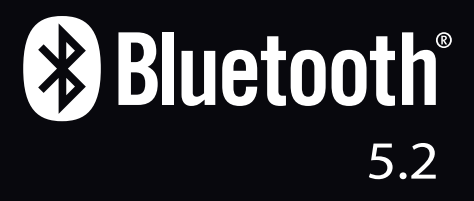

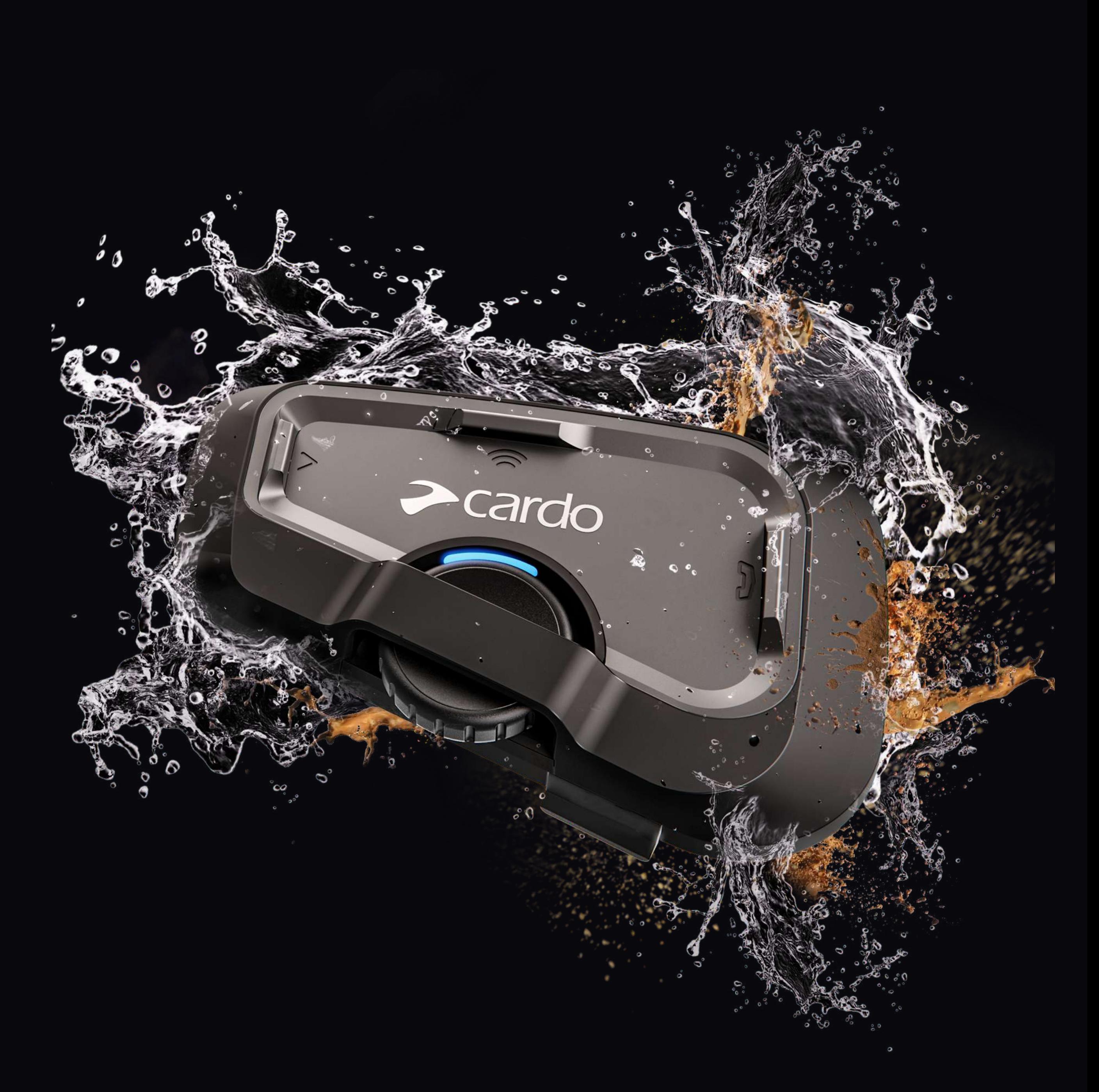

# **GUÍA DE BOLSILLO** ES CARDO<br>FREECOM<sup>4</sup>x

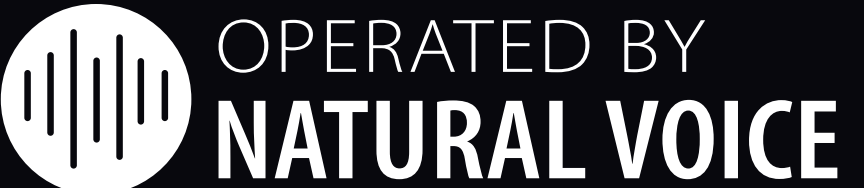

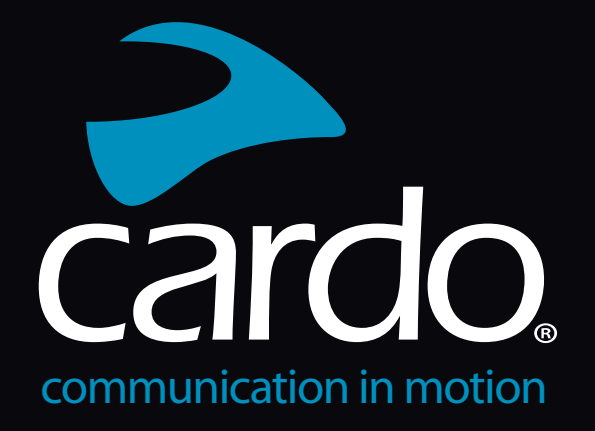

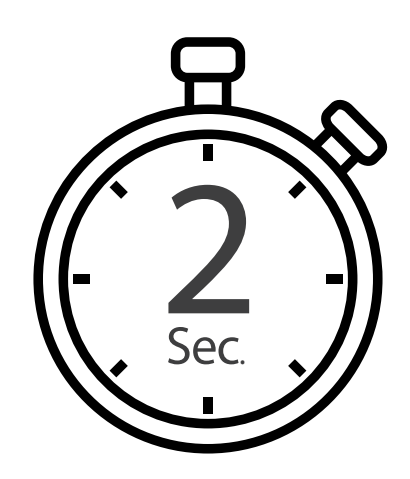

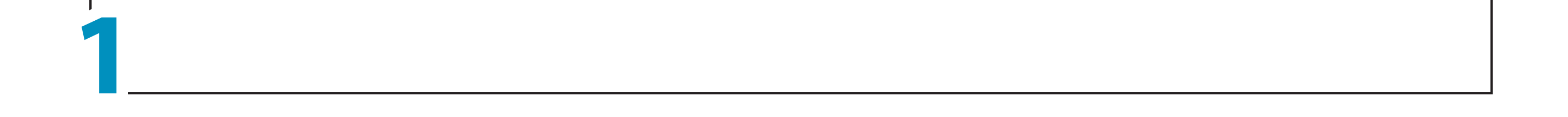

Mantener pulsado el botón

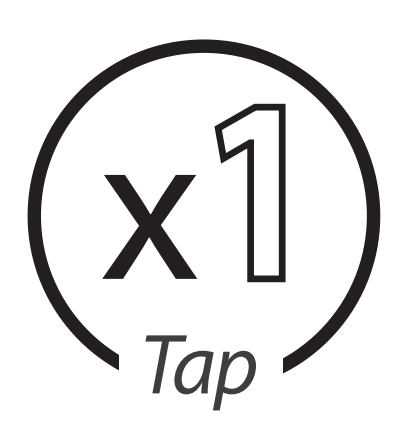

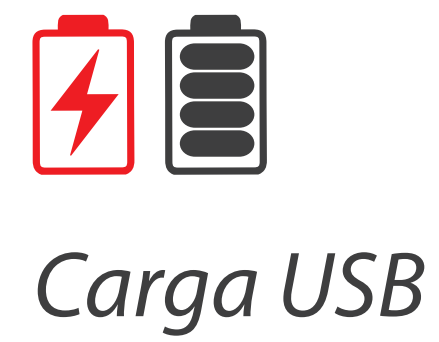

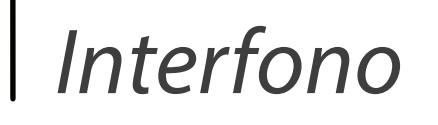

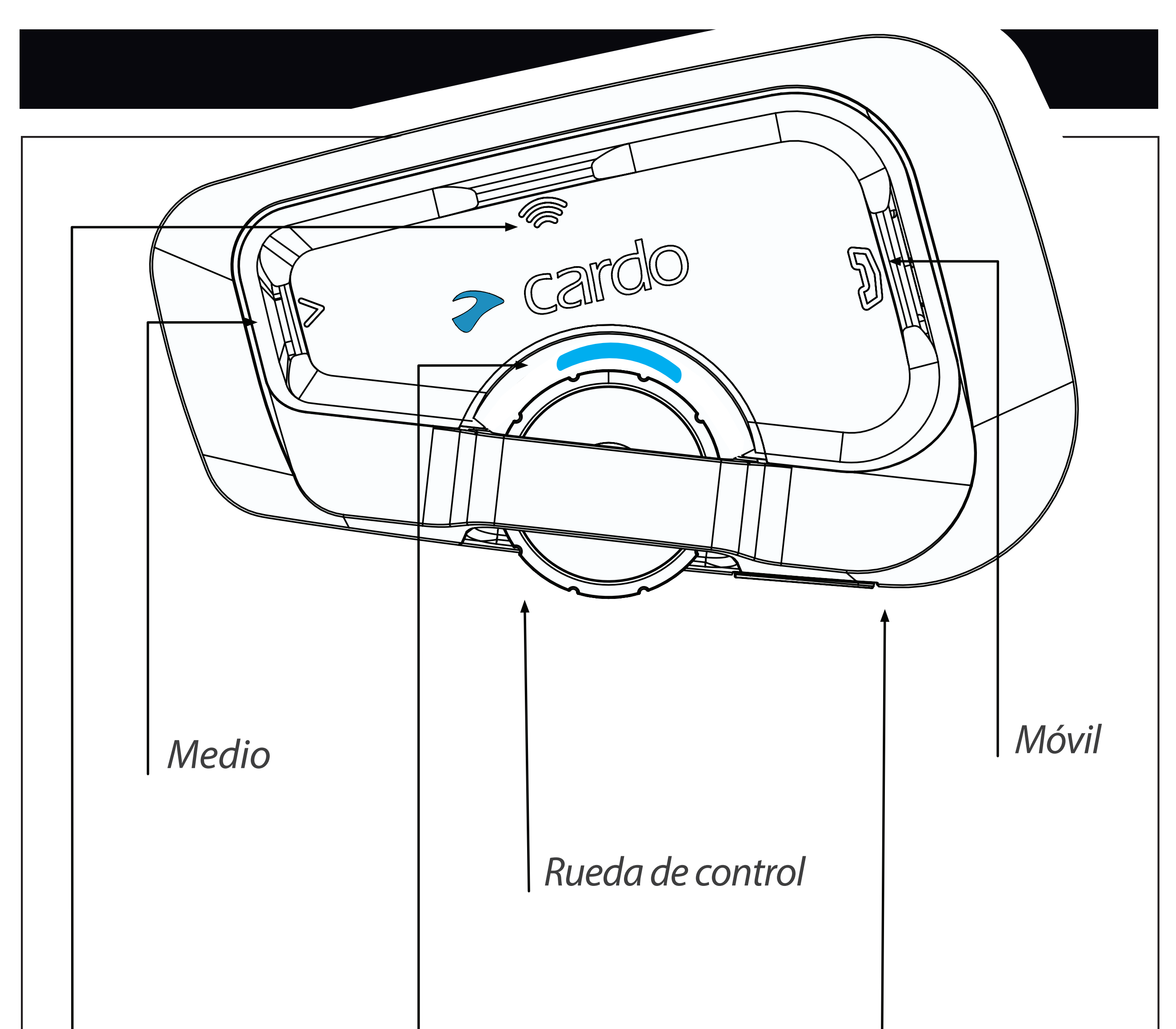

*LED Indicador*

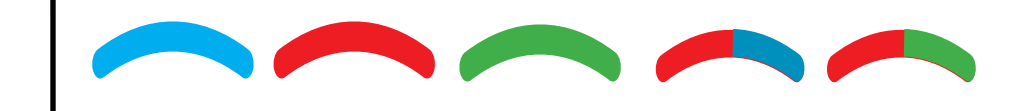

*pulsaciones de Número*

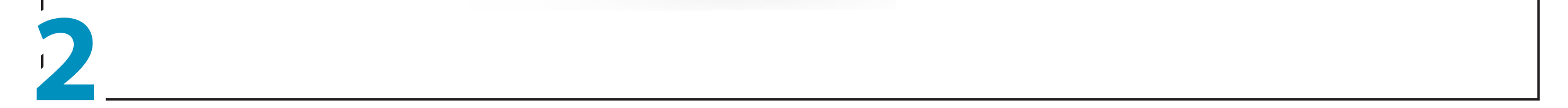

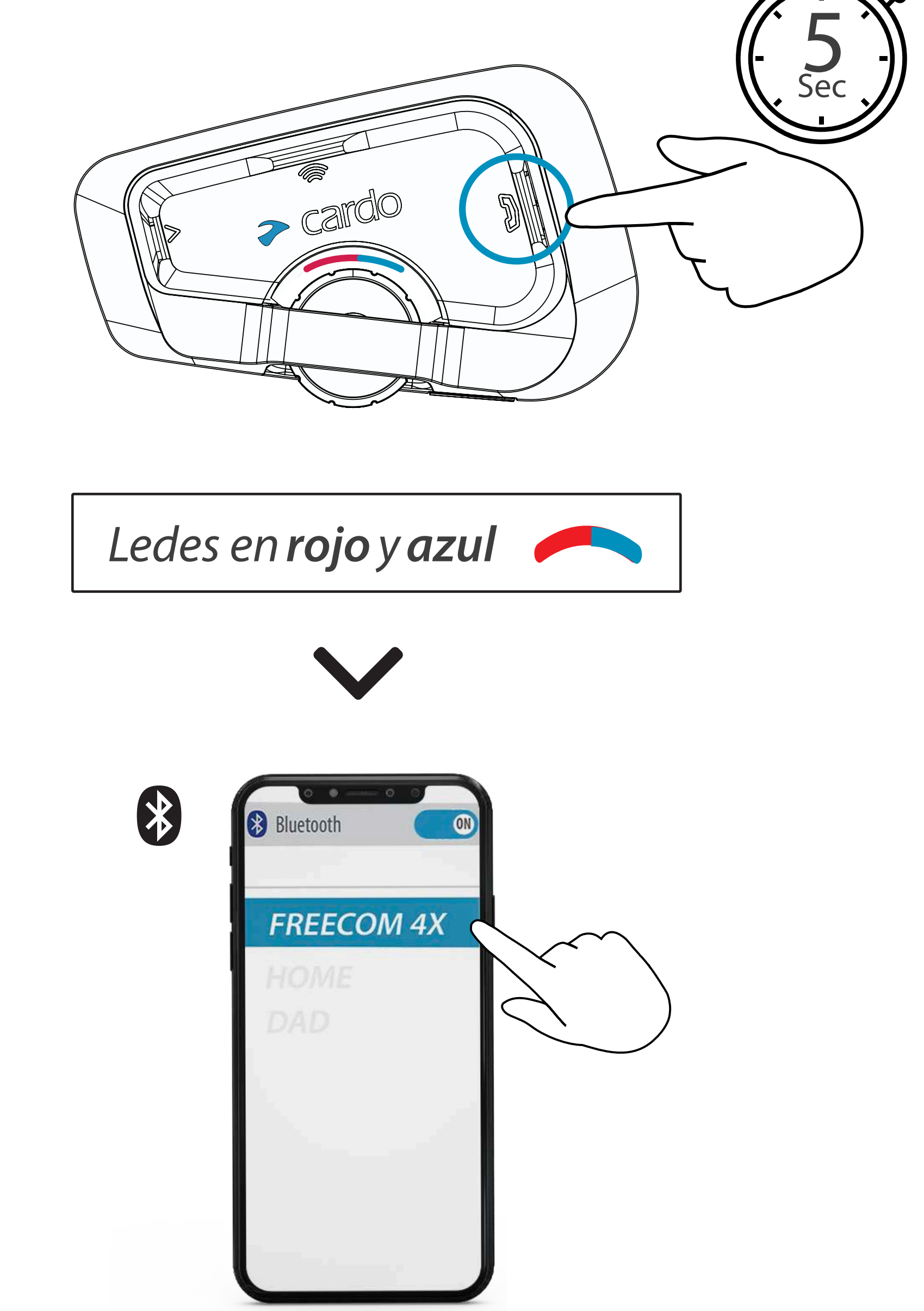

#### **Guía de inicio**

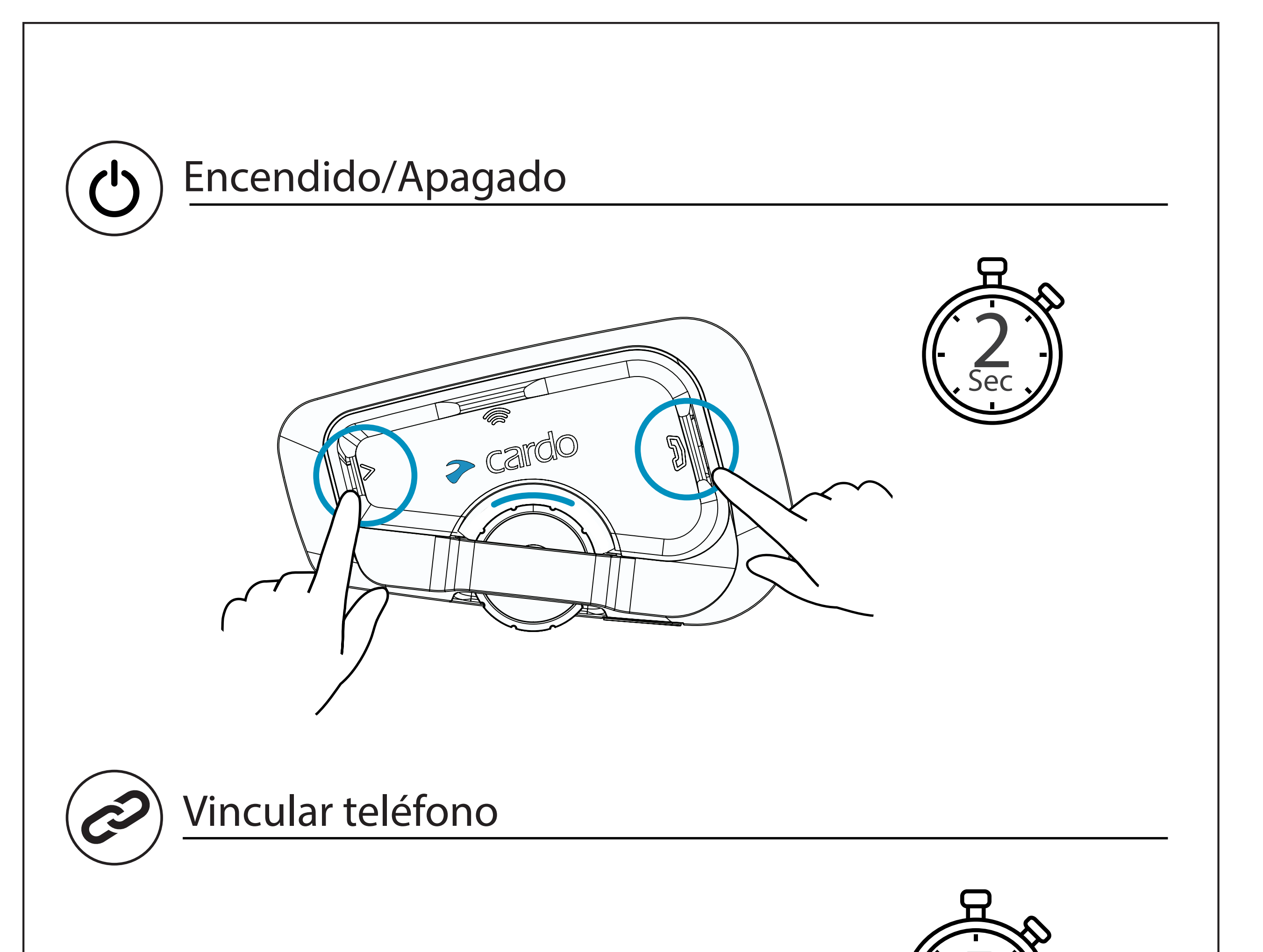

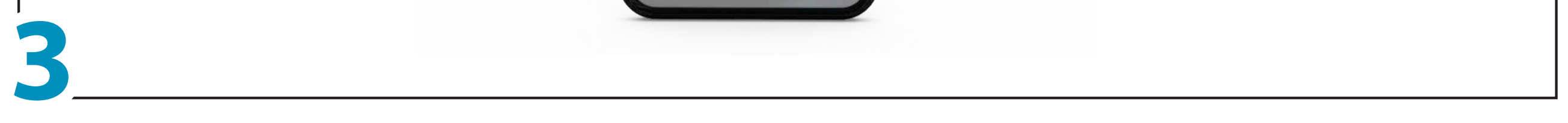

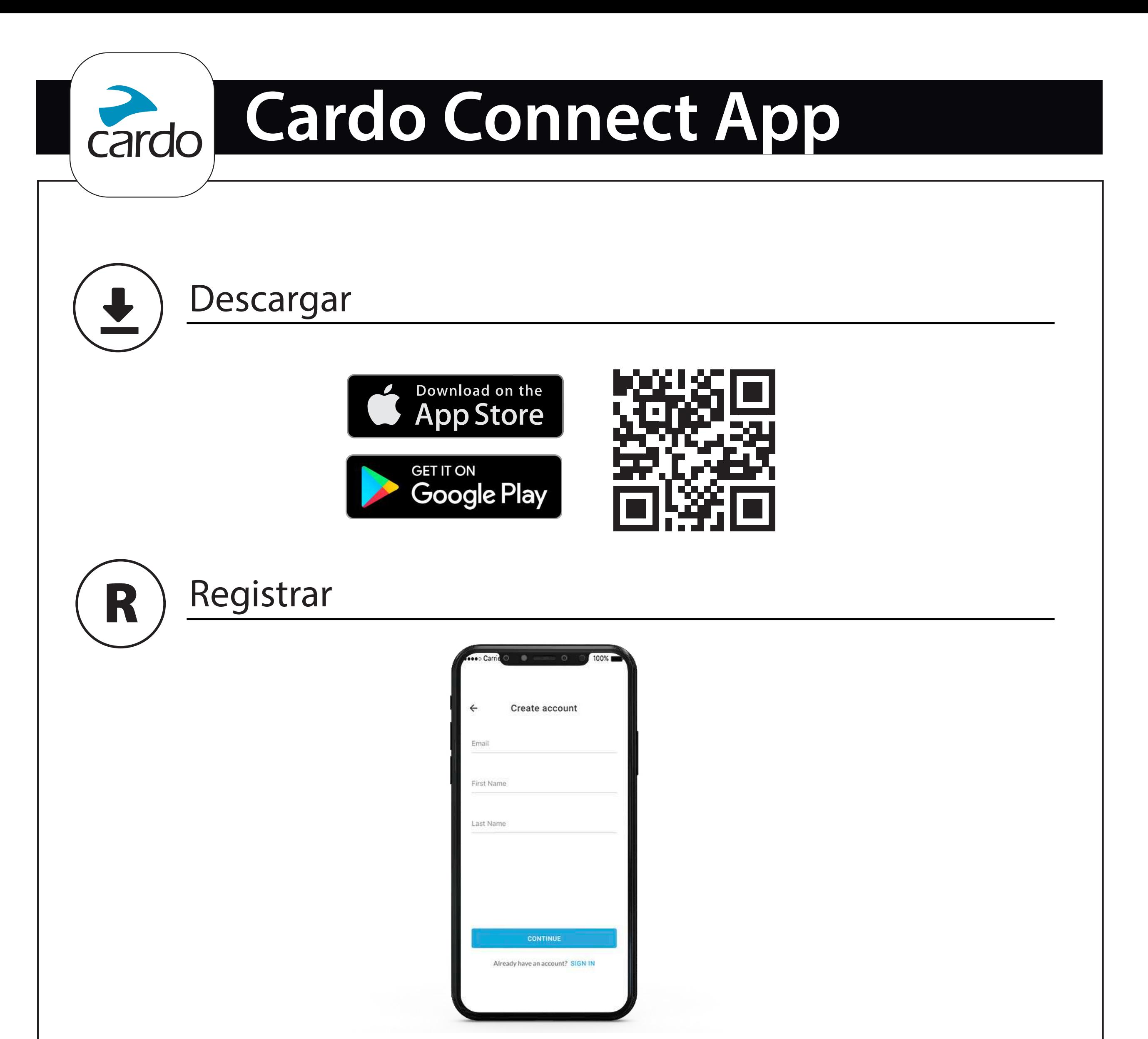

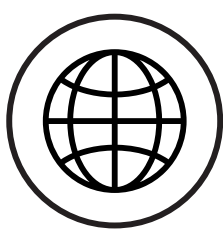

#### Seleccionar idioma

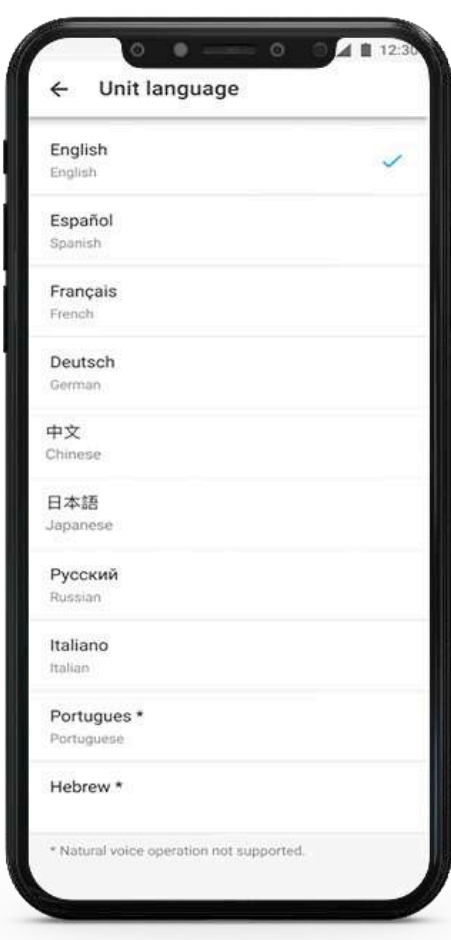

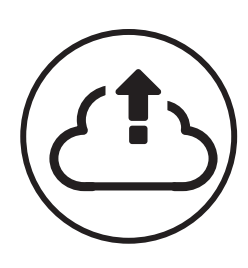

#### Actualizar software

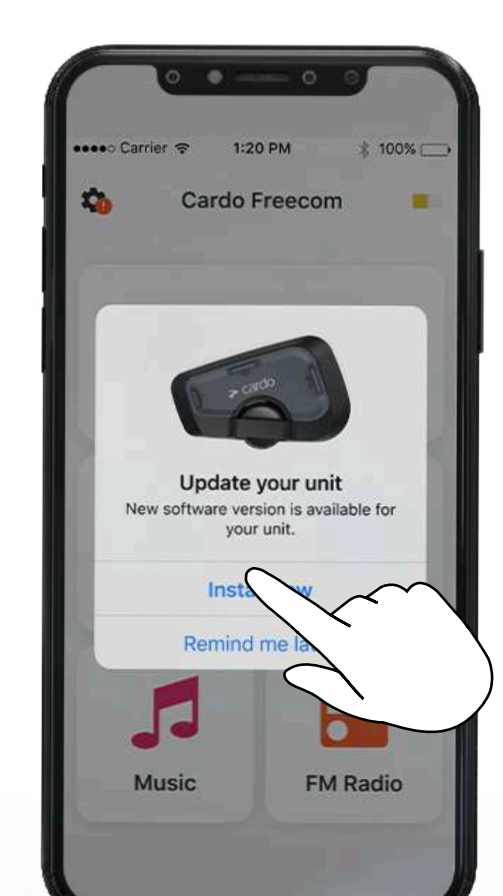

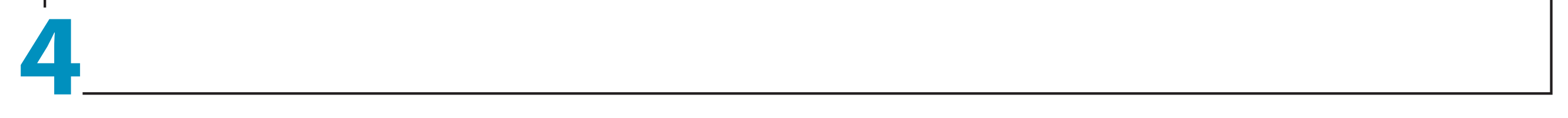

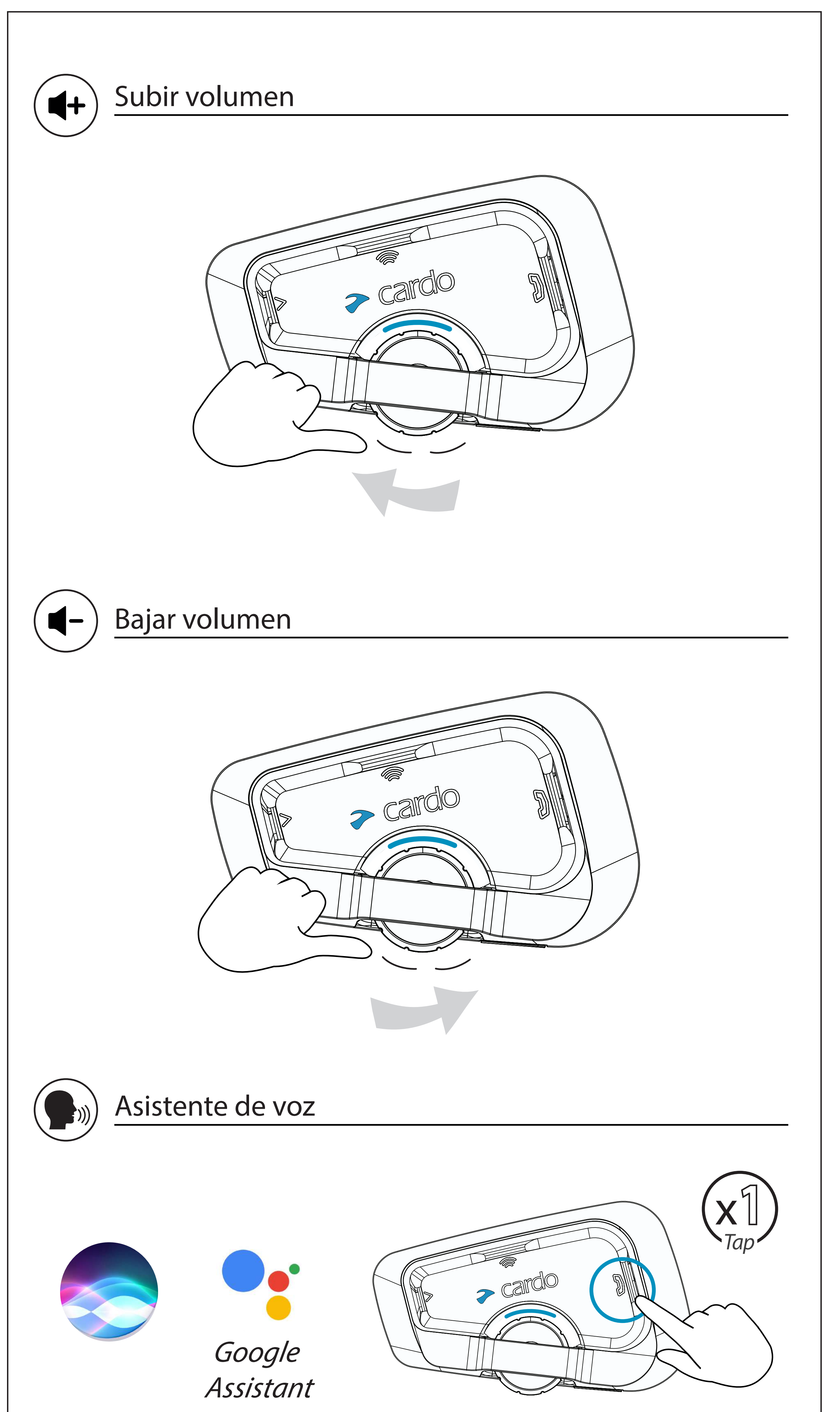

#### **General**

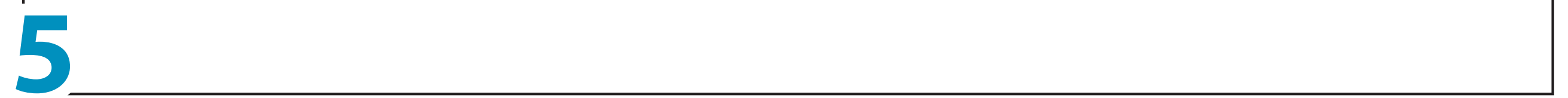

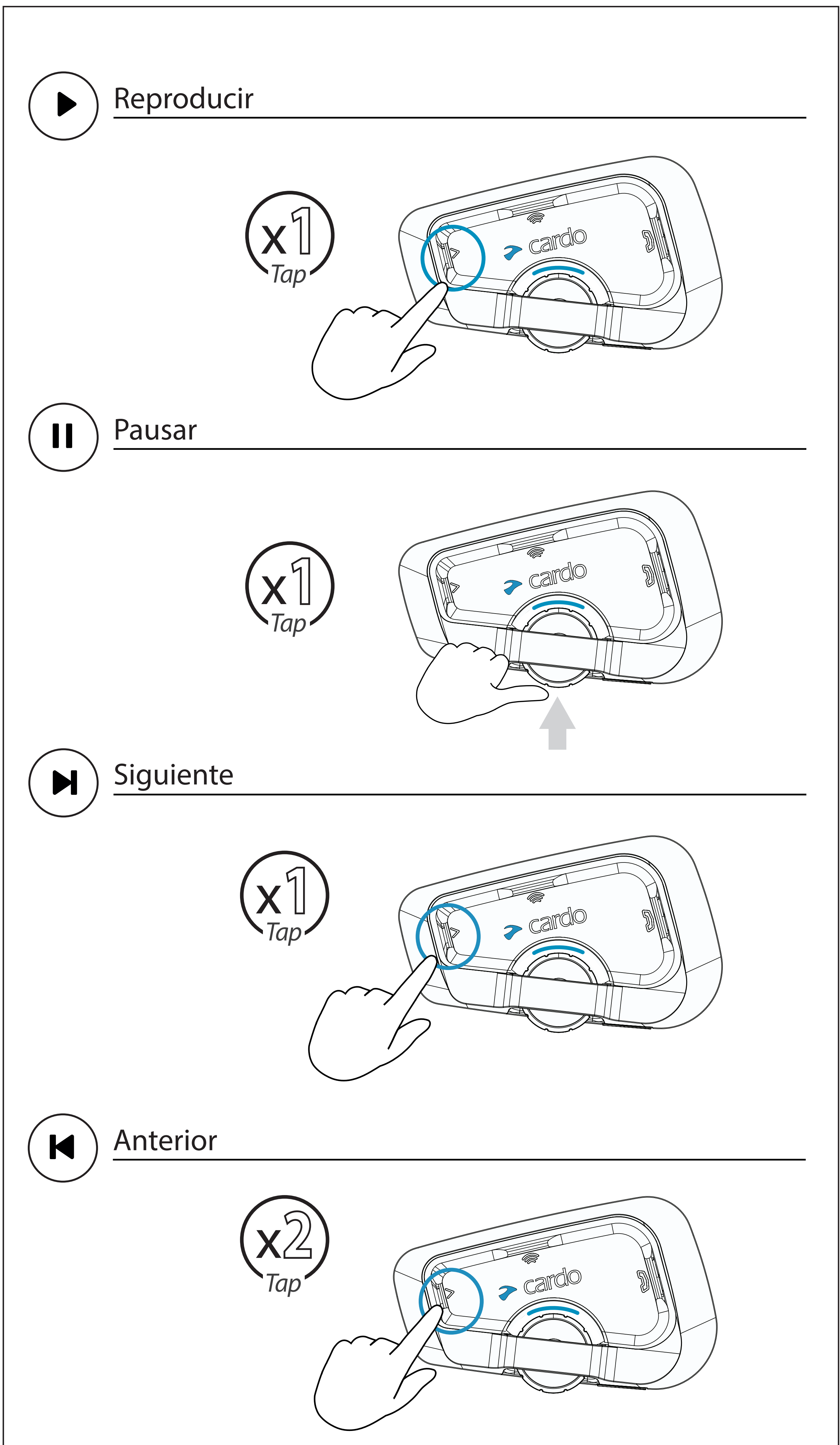

# **Música**

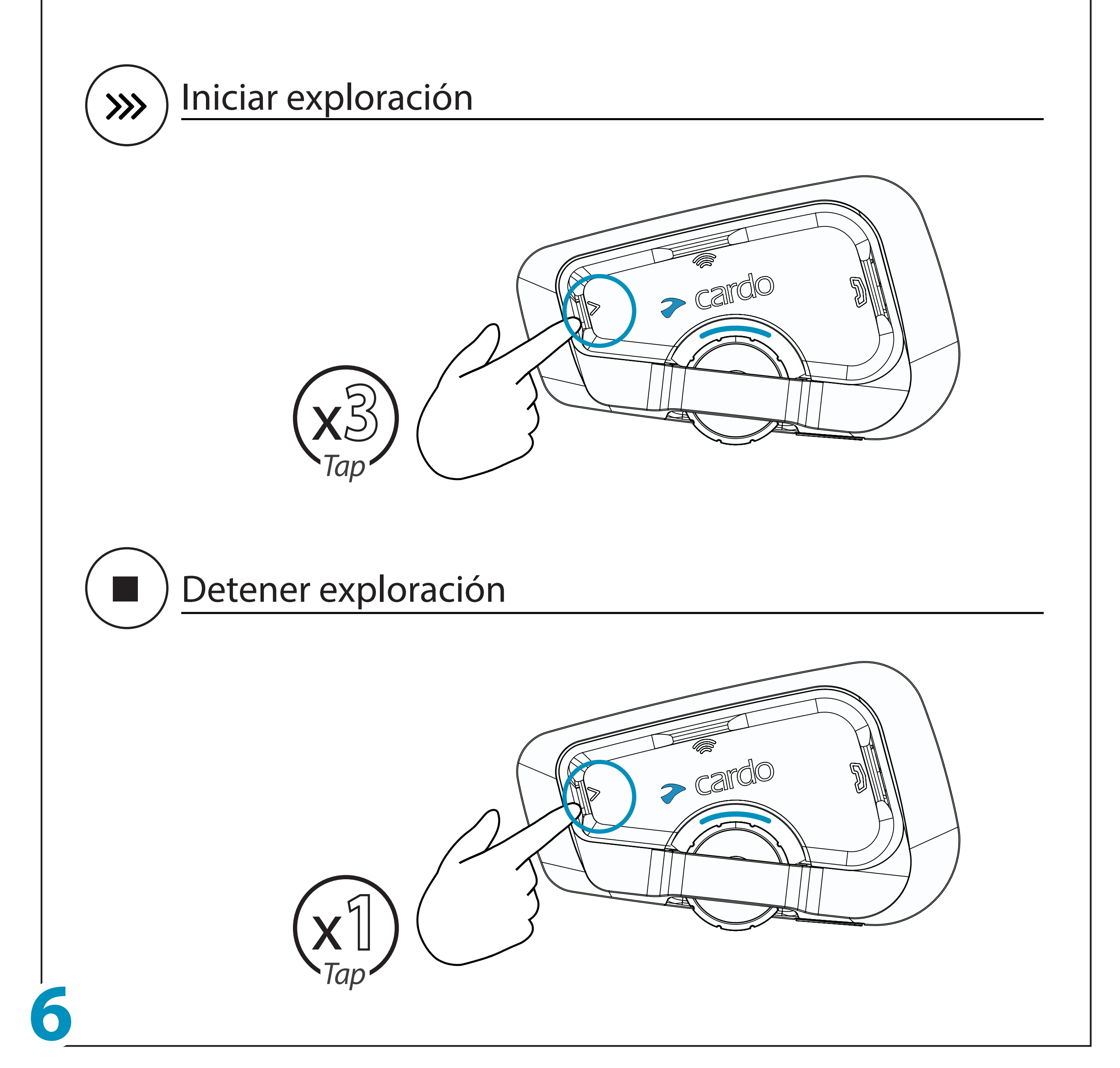

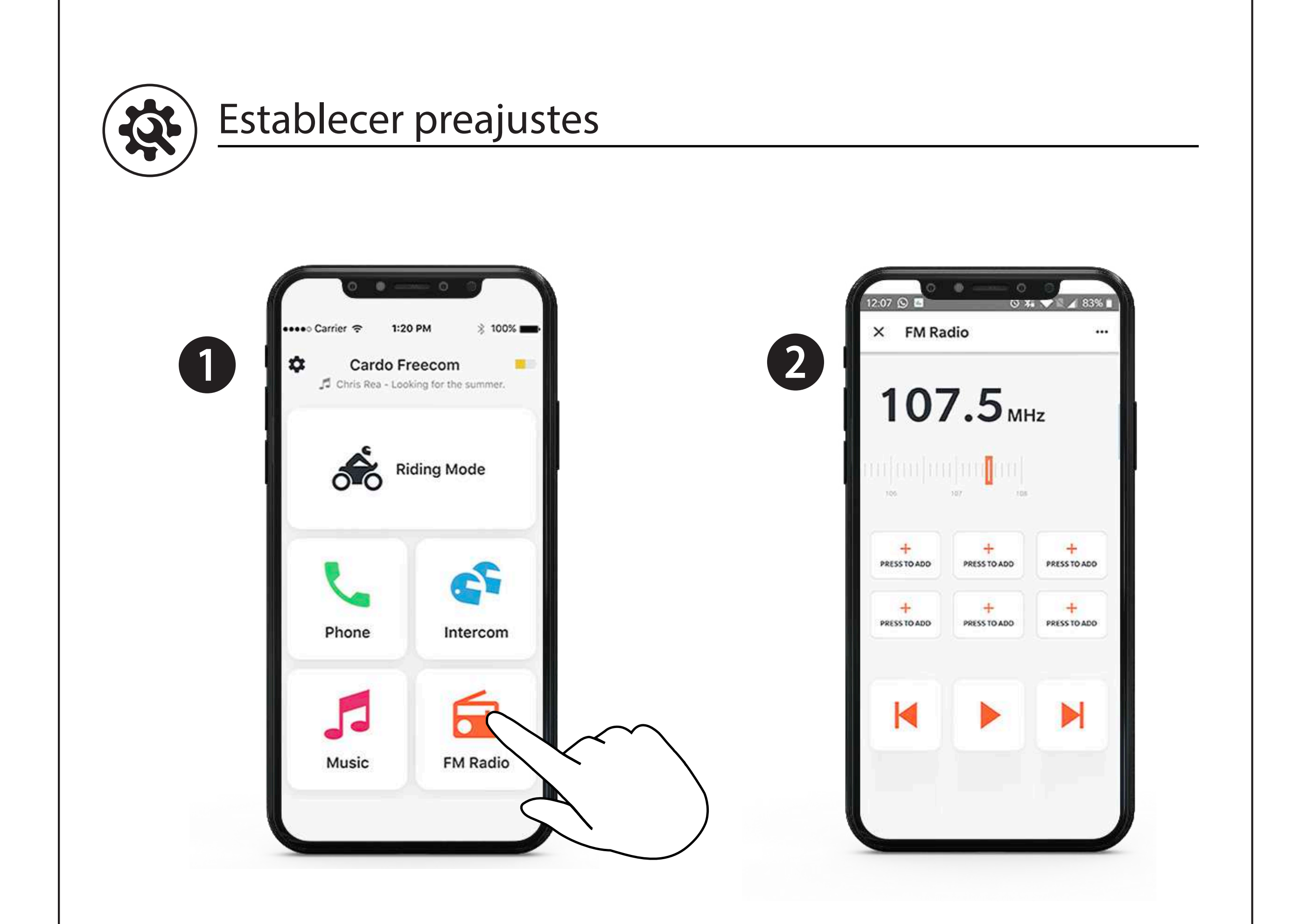

### **Radio**

#### **Radio**

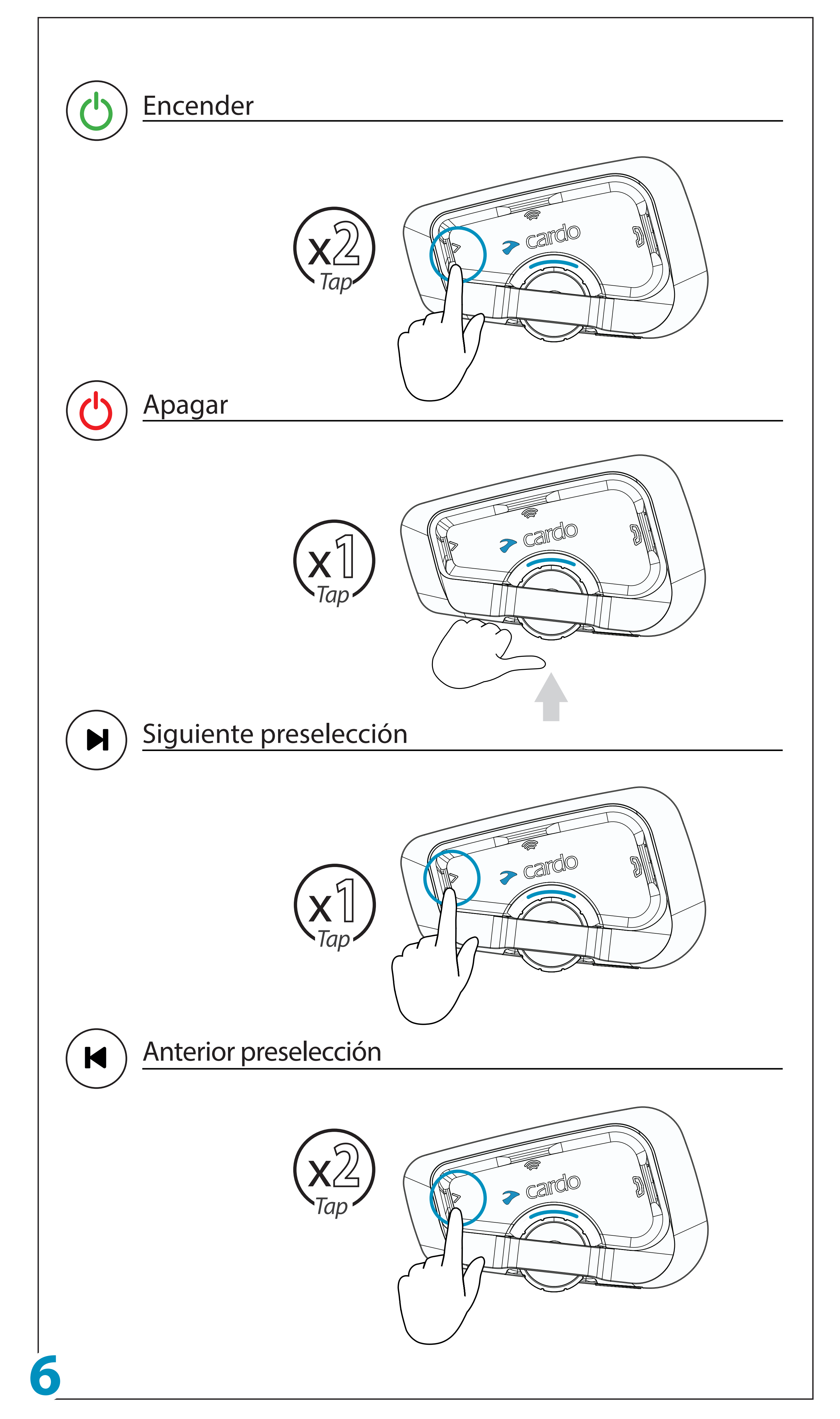

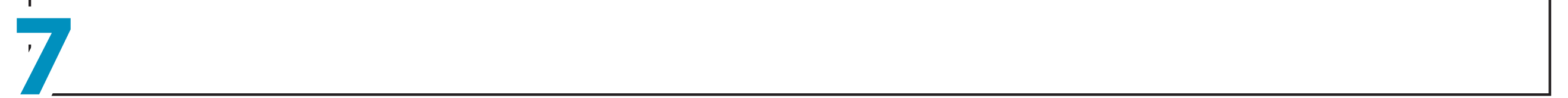

# **Cambiar fuente**

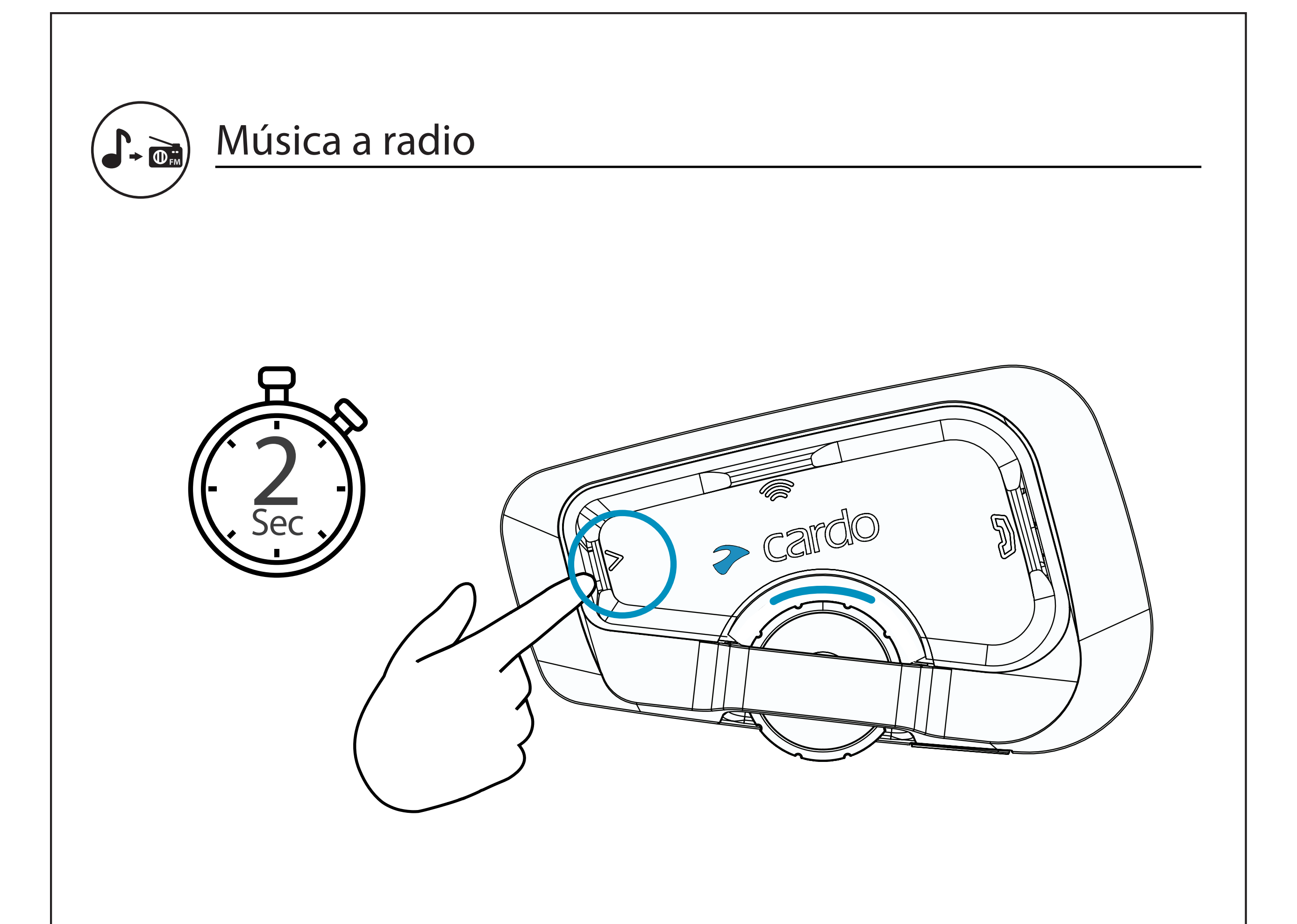

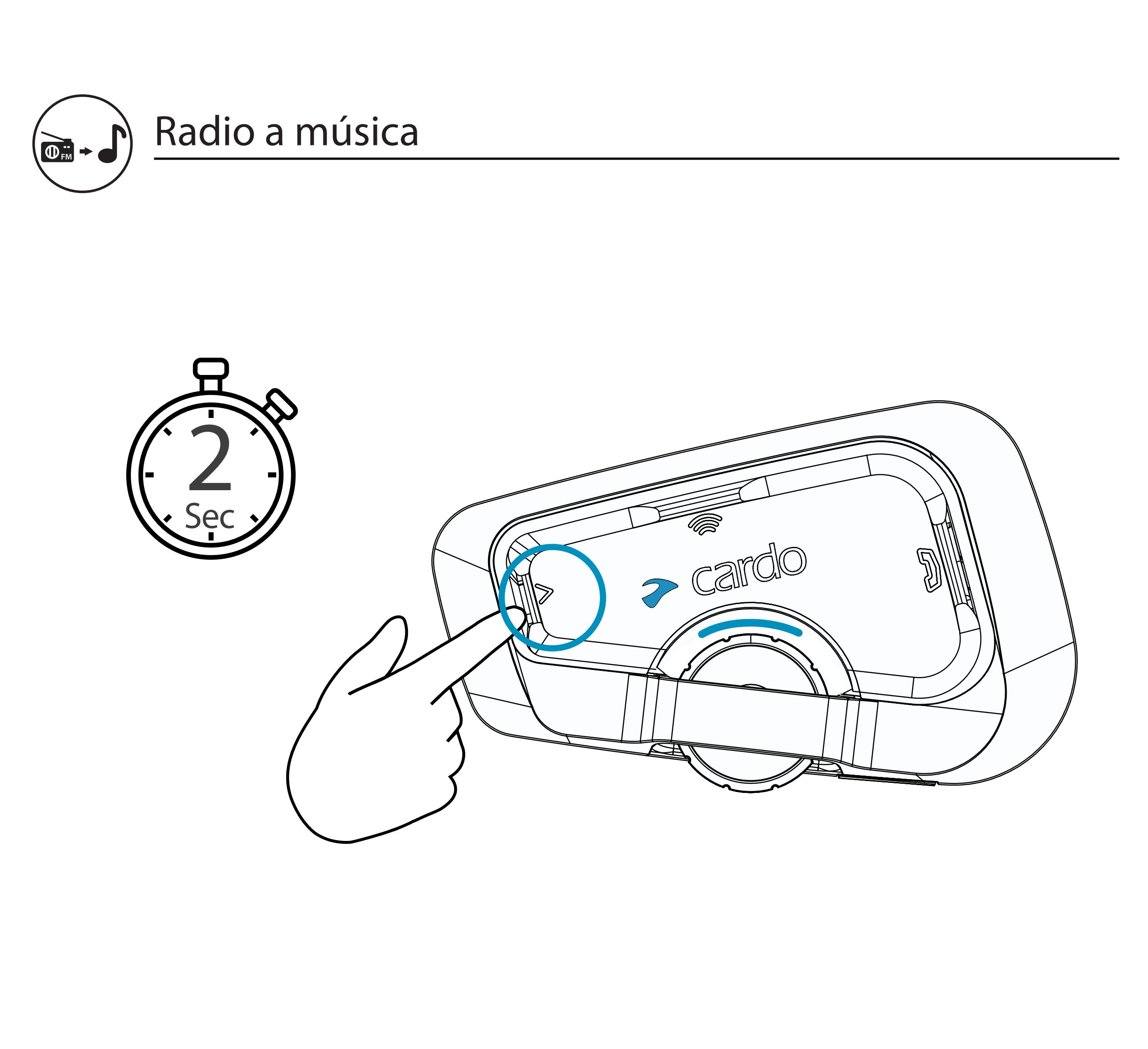

# **Llamada telefónica**

 $\overline{\phantom{a}}$ 

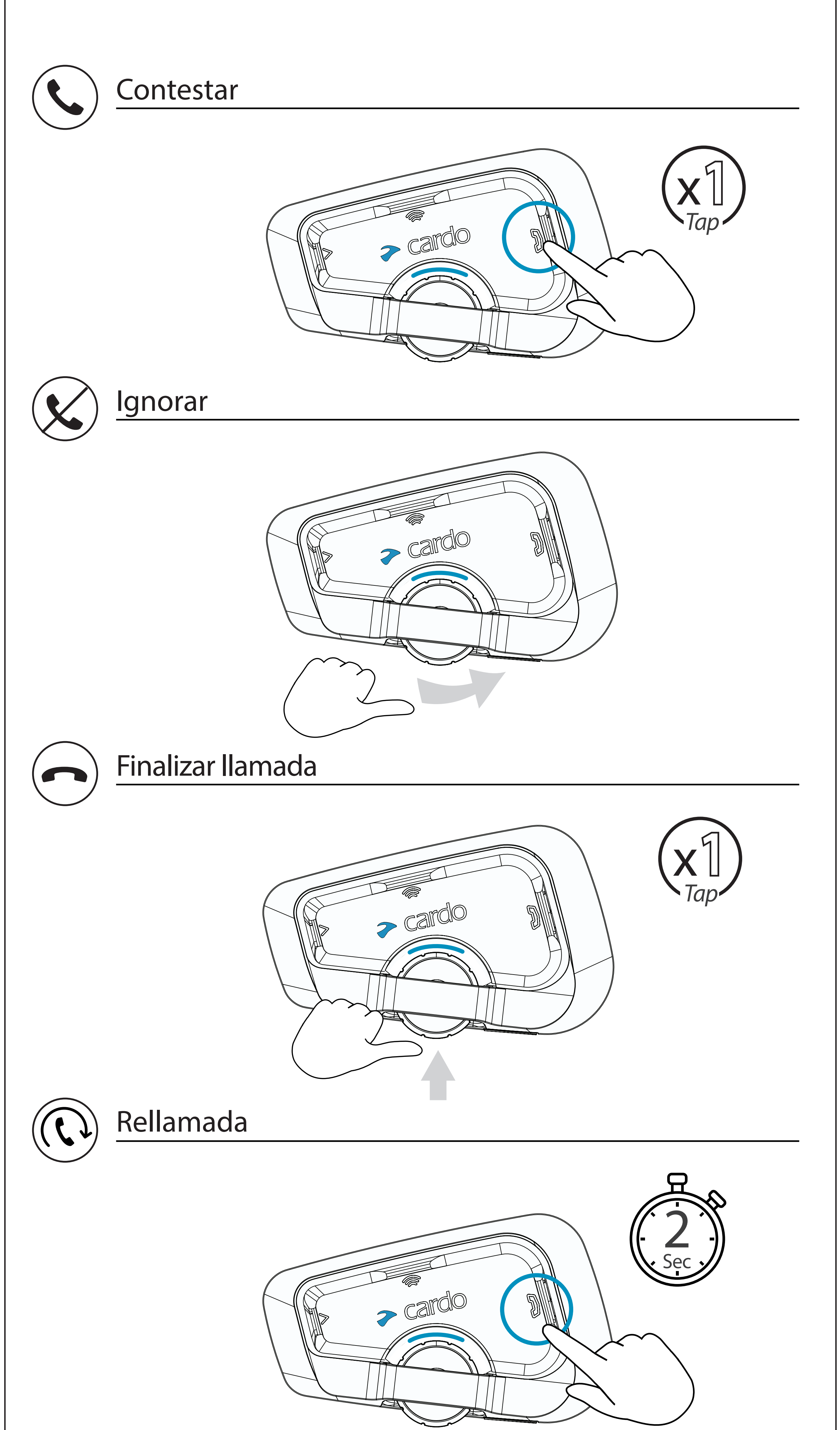

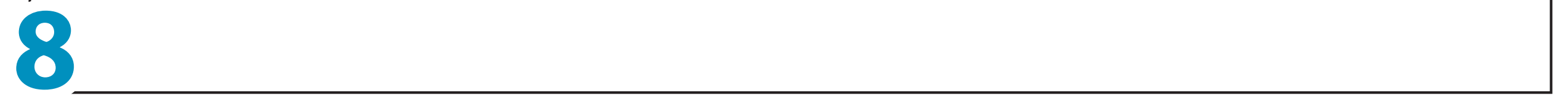

# **Llamada telefónica**

 $\overline{\phantom{a}}$ 

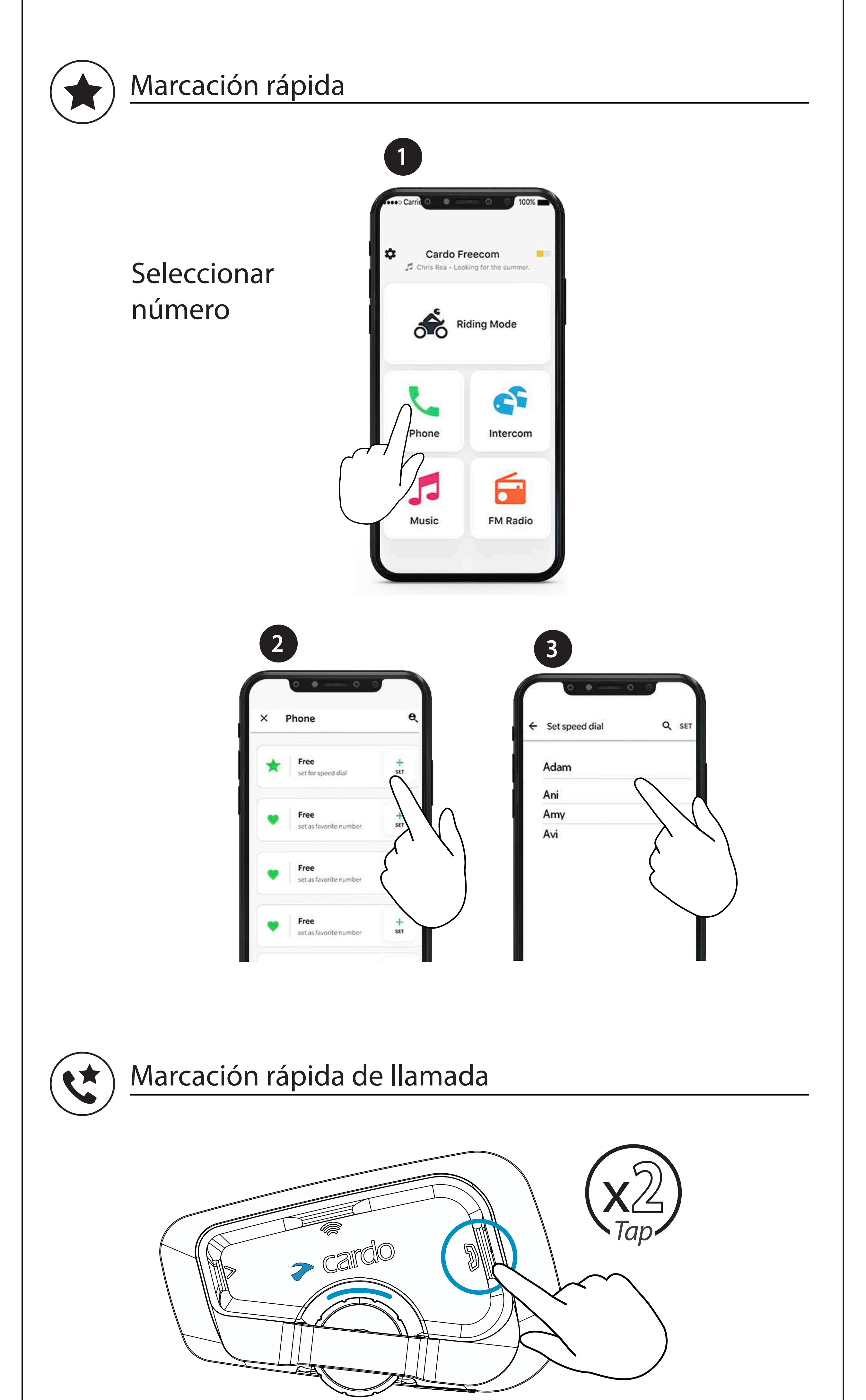

![](_page_10_Picture_2.jpeg)

# **Intercomunicador Bluetooth**

![](_page_11_Figure_1.jpeg)

![](_page_11_Picture_4.jpeg)

![](_page_11_Picture_2.jpeg)

#### Emparejar con conductor B

![](_page_11_Picture_5.jpeg)

# **Intercomunicador Bluetooth**

![](_page_12_Figure_1.jpeg)

![](_page_12_Picture_2.jpeg)

#### **Emparejar con un GPS**

![](_page_13_Figure_1.jpeg)

![](_page_13_Picture_2.jpeg)

![](_page_14_Picture_26.jpeg)

- **Ignorar**•
- "Hey Cardo, **finaliza Ilamada**"
- "Hey Cardo, **marcación rápida**"
- "Hey Cardo, remarcar número"
- "Hey Cardo, enciende la música"
- "Hey Cardo, **apaga la música**"
- "Hey Cardo, **pista siguiente**"
- "Hey Cardo, **pista anterior**"
- **·** "Hey Cardo, comparte la música"

![](_page_14_Picture_12.jpeg)

- "Hey Cardo, **encender la radio**"
- · "Hey Cardo, **apaga la radio**"

**« "Hey Cardo, estación sigiente"** 

**·** "Hey Cardo, *estación anterior*"

- **.** "Hey Cardo, llam al Intercomunicador"
- · "Hey Cardo, *cierra* el Intercomunicador"

![](_page_14_Picture_19.jpeg)

- $\cdot$  "Oye Siri" • "Okay Google"
- "Hey Cardo, **sube el volumen**"
- "Hey Cardo, **baja el volumen**"
- "Hey Cardo, **silenciar el audio**"
- "Hey Cardo, reactivar el audio"

• "Hey Cardo, **nivel de la batería**"

#### **Comandos de voz: ¡siempre activados!**

**Contestar**•

![](_page_14_Picture_2.jpeg)

![](_page_15_Picture_0.jpeg)

![](_page_15_Picture_1.jpeg)

# Cardosystems.com

Cardosystems.com/support Cardosystems.com/update